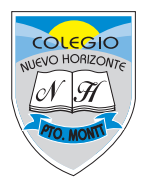

# **PROTOCOLO PARA SESIONES DE VIDEOCONFERENCIAS COLEGIO NUEVO HORIZONTE**

**Plataforma:** Hangouts MEET

**Usuarios:** Estudiantes, Apoderados, Docentes de Asignatura

A continuación se presenta el protocolo a ser utilizado por los usuarios de nuestra comunidad educativa en las sesiones de videoconferencia, las cuales serán realizadas por medio de la plataforma Hangouts Meet. El presente protocolo tiene como objetivo regular el uso de esta herramienta digital, y también el resguardo de la seguridad de los usuarios, en el ejercicio de las clases en esta modalidad. Es necesario destacar que el presente documento estará sujeto a modificación, frente a posibles cambios que el actual contexto de teletrabajo requiera en virtud de su variabilidad.

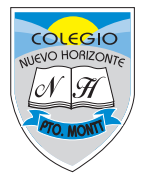

# **I. DEL ESTUDIANTE:**

1.- Todo estudiante deberá ingresar a cada sesión a partir del link (invitación) enviado a su correo electrónico y/o a través del tablón de anuncios en Classroom.

2.- Su ingreso a la sesión debe ser utilizando su nombre y apellido respectivo, y no con apodos o nombres de usuarios que impidan reconocer su identidad al ingresar.

4.- El propósito de esta herramienta es escucharnos, pero también poder vernos, razón por la cual los estudiantes deberán ingresar con su cámara encendida. Quienes presenten alguna dificultad con esta medida, deberán justificarlo por medio de un correo al Jefe de UTP (aebner@nuevohorizontepm.cl)

5.- Es necesario preparar anticipadamente cada sesión, y así evitar tener que hacer otros quehaceres (ir al baño, comer, entre otros) que puedan interrumpir el normal funcionamiento de la clase.

6.- Todo estudiante deberá mantener las mismas normas de respeto contenidas en nuestro Reglamento Interno dentro de cada sesión en Hangouts Meet, tanto con sus compañeros como con el docente.

### **II. DEL APODERADO:**

1.- Cada apoderado deberá velar por la asistencia de sus hijos e hijas durante las sesiones programadas para la semana, para lo cual podrán apoyarse en el horario que se envía. En este horario podrán cotejar asignaturas, días y horarios.

2.- Los apoderados podrán apoyarse en esta labor, realizando con sus hijos e hijas un horario semanal que les ayudará a organizar sus tiempos en el hogar. Para este horario deberán considerar horarios de sesiones en Meet, horas de trabajo en Classroom, tiempo de descanso, esparcimiento, y actividades diarias referentes a su alimentación, aseo personal y horas de sueño.

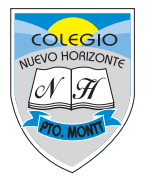

3.- Cualquier problema que puedan presentar en el uso de esta herramienta digital, podrán comunicarla directamente al Jefe de UTP (al correo indicado en el apartado anterior), y solicitar ayuda u orientación al respecto.

4.- Los apoderados que acompañen o supervisen las sesiones de sus hijos, deberán mantener silencio durante la clase permitiendo que sus hijos sean los protagonistas de la interacción con el profesor. Cualquier duda que presenten, podrán realizarla en una instancia posterior a través de Classroom, o solicitar hablar con el docente a través de un correo electrónico.

### **III. DEL PROFESOR DE ASIGNATURA:**

1.- Todas las invitaciones para las sesiones en Meet deberán ser enviadas a sus estudiantes respectivos por medio del correo electrónico, lo cual puede ser complementado por medio del tablón de anuncio en la plataforma Classroom.

2.- EL Profesor deberá verificar al estudiante que ingresa por medio de su nombre y el posterior saludo de ingreso a la clase.

3.- Todo estudiante que no ingrese con su nombre respectivo, no podrá ingresar a la clase hasta que enmiende dicha situación, contenida en este mismo protocolo en el apartado del estudiante.

4.- Si el estudiante no ingresa con su micrófono o cámara encendida, sin la justificación correspondiente a Coordinación Académica, no podrá ser admitido en la clase. El docente podrá solicitar apagar los micrófonos durante el desarrollo de la clase, siempre que sea necesario.

5.- En caso de que un o una estudiante no mantenga las normas de respeto y sana convivencia durante las videoconferencias, el docente deberá hablar con el estudiante en cuestión, y en caso de persistir en dicho comportamiento, será retirado de la clase. En caso de retirar a un estudiante de una clase por faltas a la normativa de convivencia, el o la docente deberá, una vez finalizada la clase, llamar al apoderado del estudiante, informando la situación y dejando el registro en el libro de clases.

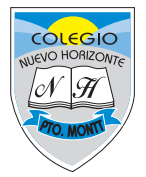

6.- En caso de que un estudiante presente un comportamiento irrespetuoso o disruptivo de manera reiterada en sesiones en Meet (más de dos clases), informar a Inspectoría y al Jefe de UTP para abordarlo desde convivencia escolar.

7.- Todos los las semanas deberá enviar las planillas de Asistencia a sesiones en Meet, así como las Invitaciones para la semana siguiente, antes de las 18:00 hrs de cada día viernes de dicha semana en curso. Par esto deberá utilizar los formatos de planillas enviados desde la Dirección.

# **IV. DE LA SEGURIDAD EN EL USO DE PLATAFORMAS:**

1.- No proyectar videos de YouTube o de alguna plataforma virtual de manera directa en la utilización de internet, al igual que guías o páginas asociadas que circulan en la web. ya que, al momento de proyectar un video directo de YouTube (ejemplo), la plataforma Meet se hace vulnerable, siendo una oportunidad de acceso directo para diferentes usuarios y/o Hacker que quieren ingresar a Meet (clases). No necesitando, un permiso o autorización de acceso.

2.- Todo material visual y didáctico (videos, guías, entre otros) que sean proyectados en las clases virtuales (Hangouts Meet), deben estar descargados con anterioridad en el ordenador (PC), para luego proyectar de manera segura y de esta manera se evitará la vulneración, según lo informado en el punto Nº1.

3.- Al momento de estar en clases virtuales desde el ordenador (Pc), procurar no tener ventanas de internet abiertas (exclusivamente YouTube). Solo limitarse a la utilización de plataforma Meet e información descargada con anterioridad.

4.- Si durante el desarrollo de clases virtuales ocurre una situación de vulneración (filtración de material externo, inapropiado, usuarios desconocidos, etc) el docente procederá a realizar lo siguiente:

- Cerrar la clase de manera inmediata y/o solicitar a los participantes (estudiantes) abandonar la clase, siendo el docente el último en abandonar la plataforma.

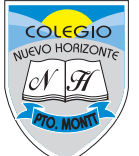

- El docente no volverá ingresar a la clase, ni retomar con otra videollamada.
- La clase se dará por finalizada.
- El participante (estudiante) deberá abandonar la clase y el uso de la plataforma

- Una vez cerrada la clase, se emitirá el video grabado y se informará a la dirección y se realizarán las acciones pertinentes.

5.- Las medidas adoptadas, incluyen para reuniones y conversatorios mediante la misma plataforma.

6.- Es de carácter obligatorio que todo estudiante deba ingresar a las clases, mediante nombre y apellido real, no utilizando apodos, para resguardo a su seguridad e integridad personal.

7.- Es de carácter obligatorio que todo estudiante deba permanecer con su cámara encendida durante todo el desarrollo de la clase para resguardo a su seguridad e integridad personal.

Se espera que el presente protocolo para el uso de sesiones en videoconferencias, se transforme en un apoyo para todos los miembros de nuestra Comunidad Educativa, y nos permita sobrellevar de mejor manera el actual contexto de educación a distancia.

Puerto Montt, 2020.

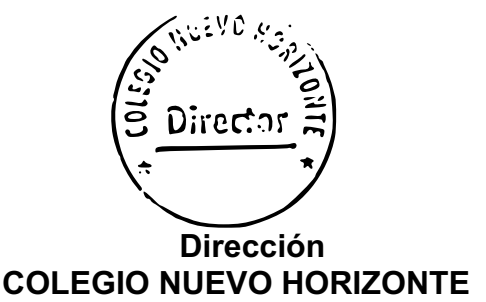

Protocolo sujeto a modificaciones de acuerdo a la necesidad emergente y la decisión del equipo directivo del establecimiento.

> EGAÑA 508- PUERTO MONTT – DECIMA REGION - CHILE FONO: (65) 2277447